# Notas de publicación - Julio 2023

Standard ERP es un sistema de gestión de ultima generación.Construido en base a una vasta experiencia y con tecnología de punta, cuenta con una interface y un flujo de trabajo unificados para que el usuario pueda utilizarlo a través de las diversas plataformas y dispositivos: Windows, macOS, Linux, Android and iOS.

Todas las versiones anteriores de HansaWorld pueden actualizarse a la última versión publicada de Standard ERP.

Este documento resalta algunas de de las nuevas herramientas y de las mejoras agregadas.

# RECURSOS HUMANOS

# Estado Empleado

El reporte "Estado de Empleado" muestra las Actividades, los Contratos de Empleo y los cambios, las solicitudes de Permisos/licencias y las evaluaciones de desempeño para cada empleado. Pueden visualizarse desde los Reportes o desde el Menu de Operaciones desde el registro del Empleado.

Una nueva opción denominada Información en el Estado de Empleado para permitir al usuario setear determinadas especificaciones en los reportes.

## Contratos de empleo

Se han agregado las siguientes mejoras:

- Tipos de retribuciones Fondos para retiro, Código de fondo, Porcentaje de fondo, Cuenta bancaria para fondo.
- Beneficios de las retribuciones en una matriz que le permite crear definiciones y manejar los diferentes tipos de beneficios.
- El campo de salario bruto permite decimales.
- El campo para las retribuciones se encuentra agregado y su correspondiente opción de seteo.
- La opción de salario por hora se encuentra ahora habilitado.
- Un nuevo campo "Horas trabajadas por die" se ha agregado, el cual es obligatorio si el salario se calcula por hora.

## Licencias por hora

Ahora se pueden visualizar vacaciones y otras licencias en cantidad de horas, así como de días. Las opciones de Licencias/Permisos ahora tiene nuevos campos que permiten definir estas posibilidades.

# Aplicación proporcional

Algunas licencias ahora pueden dividirse y distribuirse sobre otras licencias otorgadas. Se utiliza en algunos mercados donde los dias de vacaciones coinciden con fines de semana y en consecuencia se trasladan a dias de semana.

## Paquetes de training

- Un doble control se ha establecido para evitar la superposición de entrenador-testigo y participante.
- Ahora puede participar mas de un testigo.
- Un plan de entrenamiento puede ahora ser creado desde el registro del empleado en base al titulo del empleo en el campo correspondiente. Los paquetes obligatorios según cada position se define en los registros de los Paquetes de Training.

## **Checklists**

Un email puede crearse directamente desde este registro. Puede utilizarse para enviar recordatorios en base al checklist.

## Tipos de residencia

Un nuevo registro para definir tipos de residencia se ha agregado. Este puede utilizarse en el campo Estado de Residencia en el contacto del empleado.

# **HOTEL**

## Reservaciones

- Mejoras en el aspecto de los campos
- Reducción de la matriz minima de huéspedes de 11 a 6 para que ocupe la ventana de reservas sin necesidad de ajustar tamaño.
- La opción de pegado especial en Habitaciones muestra solo las coincidencias con el Tipo de Habitación ingresado.

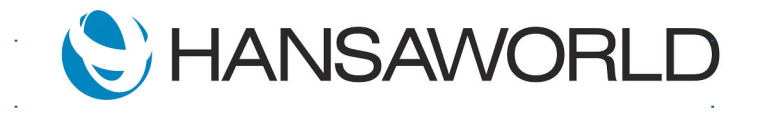

- Adición del campo "ubicación" en el formulario de "Check in/check out", el cual se completa automáticamente desde el campo Habitación.
- Nueva solapa D agregada a la matriz para rastrear el estado de los diversos "Check in/ check outs" y las fechas y horarios de cada huésped.

## Vista Mensual

- Un botón de Vista Mensual se ha agregado a la ventana de Reservaciones. El mismo abre una Vista Mensual por Tipo de Habitación.
- Una cuadro se ha agregado mostrando el porcentaje de ocupación.

## Nuevos registros para información adicional de la propiedad.

- Atracciones se pueden definir por reserva
- Ventajas para listar ventajas de la propiedad
- Puntos de referencia lugares cercanos como Aeropuertos con información como distancias
- Ciudades conocidas ciudades cercanas con descripciones y distancias.

## Transporte para Huéspedes

Este registro tiene información sobre compañías de transportes asociadas.

Ahora también es posible crear un Servicio al Cliente por un die específico y proveer los puntos de referencia y códigos de transporte, y definir cuando los huéspedes necesitan ser transportados, con qué taxis y a dónde.

Servicios al huésped y tipos de transporte se agregan al historial de huéspedes y al listado de servicios al huésped.

# Campo de nueva habitación

- Mejoras de la propiedad
- **Beneficios**
- Código grupal y comentarios
- **Clasificaciones**
- Puntos de referencia
- Campo para direcciones

## Reportes de soporte para compañías múltiples:

Adición de la opción "Incluir todas las compañías" en los siguientes reportes:

- Huéspedes internos
- Diario de reservas
- Recursos disponibles
- Reporte de ocupaciones
- Estadísticas de habitaciones.

# Ocupación prevista (Presupuesto)

El registro de "Ocupación Prevista" se ha agregado para definir el numero esperado de habitaciones reservadas para periodos específicos de tiempo.

Una opción y una columna se han agregado también al reporte de Estadísticas de habitaciones para mostrar esta información.

## Nuevas columnas en el reporte "Estadísticas de habitaciones"

- Habitaciones disponibles
- Habitaciones ocupadas
- Ocupación presupuestada.

## Lista de espera

- Nuevo registro "Propiedades de lista de espera"
- Nuevo campo en "Reservas otros" llamado: Prioridades lista de espera.
- Lista de espera en el reporte "Diario de reservas"
- Nuevo baton para "buscar por" con option para "Default" y prioridades lista de espera.
- Nueva opción de "Solo mostrar lista de espera" en la ventana de especificaciones del reporte.
- Nueva columna de "Lista de espera" que muestra los códigos prioritarios de la lista de espera..

# Actividades en reporte "Mostrar cuenta"

Ahora se incluyen actividades previas creadas para el cliente.

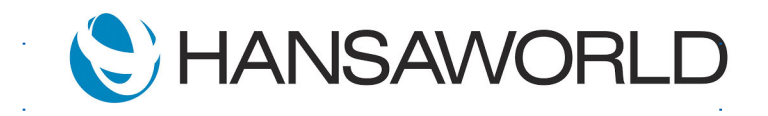

# Notas de publicación - Julio 2023

# Razones de traslado

Un nuevo setting se ha agregado para definir razones que justifiquen el traslado de clientes a otras habitaciones.

También se ha agregado un campo de razones de traslado en el reporte de Reservas.

## Tareas de limpieza y mantenimiento

Se han agregado ambos registros, basados en registros de actividades.

Las tareas de limpieza pueden verse en el flujo de tareas.

## Mejoras en depósitos

Una opción adicional se ha agregado para pagos iniciales en el módulo Hotel, junto con la posibilidad de determinar diversos términos para los depósitos.

## Integración con Nightsbridge

Integración con la compañía africana más conocida en gestión de reservas, la que permite que reservas desde multiples proveedores se ingresen automáticamente en el sistema.

# PUNTO DE VENTAS

## Nuevo botón POS

- Pausar venta / Nueva factura permite la creación de nuevas desde el botón POS en lugar de la función del Menú Crear.
- Reporte de listado de stock- usa items seleccionados de determinadas filas y como resultado agrupa los resultados del reporte según ubicación..
- Reporte de consulta de variedades utiliza items de filas seleccionadas.
- Crear cotizaciones de alquileres
- Crear solapas para créditos.

## Nuevos seteos para POS

- En Ingreso agregar Nueva fila en lugar de aumentar cantidad.
- Seleccionar Fila de pagina para definir globalmente el botón que se mostrará cuando se seleccione la fila.

■ Enviar recibo por mail al cliente

## Búsqueda del cliente según Nro de registración.

Se ha agregado soporte en la búsqueda de clientes en base al nro de registración.

## Nuevos campos en los formularios

- Nombre Máquina local
- Nombre de la compañía de la Máquina local
- Dirección de la Máquina local
- Dirección de la Máquina local 0,1,2,3,4

## **PRODUCCION**

## Depreciación del stock

Materiales y materias primas usadas para la producción ahora pueden depreciarse desde Existencias cuando el Estado de la Producción es cambiado a Iniciado.

## Contabilidad

Un asiento contable aparte se crea cuando la producción es iniciada.

## Producción Individual

Adición de soporte para crear Ordenes de Producción desde Cotizaciones y Ordenes de Ventas, ajustarlas con cambios y obtener precios de costo.

# ANDROID

## Orientación de la pantalla

Adición de soporte para detectar si el dispositivo es un teléfono o una tableta y la orientación de la pantalla.

Esto permite crear definiciones especificas para las pantallas.

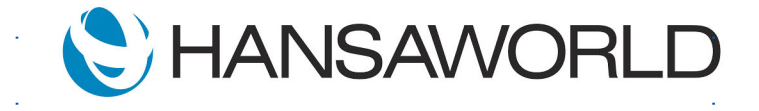

# Mejoras de las funciones de las ventanas de POS para teléfonos con pantallas verticales

- Crear GIFT Vouchers
- Vender GIFT vouchers
- Cambiar cantidad de fila
- Cambiar descuento de fila
- Pegar registros en POS (SO, SL, QT)
- Devolver factura
- Buscar cliente

## REST API

## Adjuntos

Solicitudes GET ahora soporta adicionar adjuntos utilizando get\_attachdata.

## SISTEMA

## Grupos de acceso

Nuevo derecho de acceso que permite cambiar referencia en Recibos y Pagos con OK.

## Reinicio Periódico

Habilidad para establecer un intervalo en minutos de cuando el servidor debería reiniciarse.

## Exportaciones en paralelo

Exportaciones pueden hacerse en paralelo para reportes y mantenimientos.

## CRM

## Gestión de tareas

Permite filtrar las tareas por etiquetas/objetos.

## Tipo de actividad

Soporte para actividades separadas para mails internos y externos.

# SUBDIARIO COMPRAS Y GASTOS

## CostPocket

En CostPocket, es posible combinar facturas y recibos en grupos.

Ahora esos grupos pueden importarse.

# ALERTAS DE NEGOCIOS

## Aprobaciones

El solicitante es adicionado como copia oculta a la actividad de aprobación, en consecuencia el aprobador puede fácilmente identificar quien solicitó la aprobación.

# **CONTABILIDAD**

## Investigación y Razón

Ahora es posible marcar un asiento como "necesario de investigación" usando la opción en el registro del asiento, junto con el motivo.

La transacción a investigar se detallara en un reporte que puede usarse para mostrar todas las transacciones en esta situación.

## **INTEGRACION**

#### **QuickBooks**

Importaciones se han agregado para facilitar migrar datos desde QuickBooks.

- Información Maestra desde QuickBooks
- **Estado de cuentas de Clientes desde QuickBooks**
- Estado de cuentas de Proveedores desde QuickBooks
- Balance de Publicación desde QuickBooks

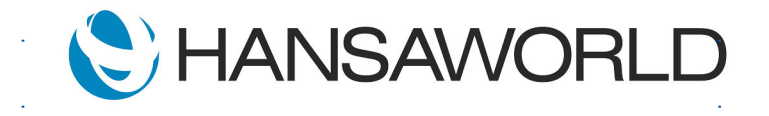

# EMAIL

# X-Mailer

Cuando se usa una Puerta de Enlace Externa con SMTP, ahora es posible remover el encabezado X-Mailer que podría haber causado que emails de cuentas de Microsoft se hayan enviado al Spam.

# Firma del Email

Mejor posicionamiento de la firma en emails:

- Firmas internas ingresadas donde se posiciona el cursor.
- Firmas externas agregadas al inicio del email cuando se esta respondiendo.

# **TELEPHONY**

## Enrutamiento

Los menues pueden ahora enrutar a otros menues y filas de espera, incluso si estan en diferentesSIP Trunks y conexiones PBX diferentes.

## SIP Trunk default

Habilidad de definir que SIP Trunk un usuario debe tener asignado para llamadas salidas.

## **GENERAL**

## Localizaciones

Adición de soporte a países e idiomas:

- **Botswana**
- eSwatini
- Iraq
- Malawi
- **Mozambique**
- **Namibia**
- Paraguay
- **Tanzania**
- Thailand
- Uganda
- Zambia

## ARGENTINA

# Código QR

JSON para códigos QR Code se han actualizado según últimos requerimientos.

# AUSTRALIA

## Reporte BAS

Este reporte coincide con el formulario BAS Oficial (Declaración de la Actividad del Negocio), con lo cual los valores pueden ser fácilmente controlados antes del envío.

## **SmartPayroll**

Seteos se han trasladado al Módulo Contabilidad, con lo cual la licencia HRM no es precisa para utilizar esta integración.

# BOLIVIA

## Facturación electrónica

Integración con COMFIAR agregada, proveyendo servicios para los documentos electrónicos siguientes: Facturas, Notas de Crédito y Notas de Débito.

## **BRASIL**

## Integración con Systax

- Funcionalidad agregada para calculo impositivo para Facturas de Servicios y Facturas de Ventas.
- Adición de un registro llamado 'Regla Impositiva' y columnas de 'Reglas Impositivas' en el seteo de Códigos de IVA.

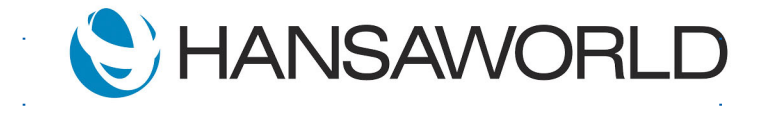

■ Nuevos campos creados en el registro de Contactos para definir al emisor y el receptor.

## Boleto de Integración

Ahora soportamos este método de pago básico para cancelar facturas.

## Modos de pagos

Adición de los nuevos modos:

- Crédito en tienda
- Voucher de alimentos
- Cupones de comida
- Vales de combustible
- Duplicar compra
- **Boleto Bancario**
- $Q_{\text{tr}}$

## **KENYA**

#### M-Pesa

Adición de la posibilidad de recibir pagos POS payments usando al proveedor del servicio M-Pesa.

## **FINLANDIA**

## Búsqueda de Compañía

- Actualización Automatica de dirección de compañías a partir de la tarjeta de contacto.
- Traer información de la compañía cuando se crean nuevos contactos.

## SEPA pain.003

Nuevo formato de pago implementado.

## Tipo de Compañía

Basado en el tipo de empresa seleccionado cuando se creo el contacto, los seteos apropiados sera importados.

#### Integración Palkka.fi

- Manejando mejoras
- Opciones y parámetros para importar salarios

## Declaraciones de IVA

Posibilidad de enviar declaraciones de impuestos a las Autoridades Fiscales.

## Estado de Anticipos

La posibilidad de controlar el estado de los anticipos registrados se ha agregado a las Facturas de Compras y al registro de Contactos.

#### NAMIBIA

## Importación del Estado Bancario y Exportación de Pagos

Soporte para las siguientes instituciones financieras:

- Bank Windhoek
- Nedbank

## **NORUEGA**

## Logiq

Integración con un nuevo proveedor de facturación electrónica.

## Exportación de pagos ISO20022

Se ha agregado soporte para los siguientes bancos:

- Nordea
- **Handelsbanken**
- DNB

## NUEVA ZELANDA

## Importación del Estado Bancario

Se ha agregado soporte para los siguientes bancos:

**ASB Bank** 

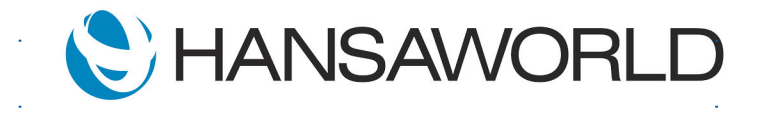

- **ASB Bank Credit Card**
- BNZ Bank

# Reporte GST

Este reporte coincide con el formulario GST oficial, con lo que los valores pueden chequearse fácilmente antes de enviarlo.

# **SmartPayroll**

Seteos se han trasladado al Módulo Contabilidad, con lo cual la licencia HRM no es precisa para utilizar esta integración.

# Ajustes GST

Un nuevo registro se ha agregado para permitir ingresar ajustes de débitos y créditos como parte del proceso del envio del reporte GST.

## PANAMA

## Facturación electrónica

Integración con TheFactoryHKA agregada, proveyendo servicios para los documentos electrónicos siguientes: Facturas, Notas de Crédito y Notas de Débito.

## PARAGUAY

## Reportes y exportaciones para IVA Digital

Reportes y exportaciones se han agregado en los subdiarios Ventas y Compras.

## Certificados de retenciones

Estos pueden determinarse por proveedor, con generación automática de archivos JSON listos para ser enviados a las Autoridades Fiscales.

## Facturación electrónica

Integración con DPY agregada, proveyendo servicios para los documentos electrónicos siguientes: Facturas, Notas de Crédito y Notas de Débito.

# POLONIA

## Mejoras en Exportaciones Impositivas JPK

- Facturas de exportaciones impositivas JPK FA se han actualizado a efectos de cumplir con las ultimas disposiciones (FA)4.
- Nuevos campos en los registros para los reportes de Impuestos para especificar números de IVA OSS e IVA IOSS.
- Descripción Automática de la transacción se ha agregado para transacciones creadas desde facturas internas y correcciones impositivas.

## **PORTUGAL**

## Importación del Estado Bancario

Se ha agregado soporte para los siguientes bancos:

■ Millennium BCP

## **ESLOVENIA**

## Importación del Estado Bancario

Se ha agregado soporte para los siguientes bancos:

■ NKBM

## **SUDAFRICA**

## Importación del Estado Bancario y Exportación de Pagos

Soporte para las siguientes instituciones financieras:

- FNB
- **Nedbank**
- Standard Bank
- ABSA

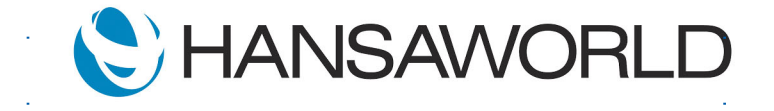

# **SUECIA**

# Importación del Estado Bancario SEB

Los nuevos camt.053 y camt.054 son ahora soportados.

# Exportación de pagos ISO20022

Se ha agregado soporte para los siguientes bancos:

- Nordea
- **Handelsbanken**

# EMIRATOS ARABES

## Integración con reintegro de Planet Tax

Esto permite al cajero enviar información de la factura al sistema de reintegro de impuestos del gobierno y recibir un numero de identificación único como respuesta.

También se agregó un nuevo formulario para que esta etiqueta pueda imprimirse en facturas POS.

## Exportación de Auditoria Impositiva

Ajustes hechos al listado de Compras y al listado de Suministros.

## Importación del Estado Bancario

Soporte para las siguientes instituciones financieras:

■ Emirates NBD

## URUGUAY

## Tipos de cambio

Estos ahora pueden actualizarse automáticamente desde Fixer.io

## Facturación electrónica

Integración con TAFACE agregada, proveyendo servicios para los documentos electrónicos siguientes: Facturas, Notas de Crédito y Notas de Débito.

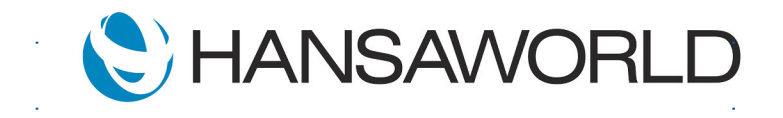